# Add a Checklist to a Transaction

#### SUMMARY

Learn how to manage and view checklists and tasks on transactions.

| Intro  | oduction                                      |
|--------|-----------------------------------------------|
| HOW TO |                                               |
| Man    | age Transaction Checklists                    |
|        | Add a Checklist D                             |
|        | Edit a Checklist Title                        |
|        | Reorder Checklists                            |
|        | Delete a Checklist                            |
| Man    | age Transaction Tasks                         |
|        | Add a Task                                    |
|        | Edit a Task's Name                            |
|        | Edit a Task's Visibility                      |
|        | Edit a Task's Due Date                        |
|        | Reorder Tasks                                 |
|        | Delete a Task                                 |
| Man    | age Your Checklist View                       |
|        | Show Completion Status as Percentage or Ratio |
|        | Turn On Checklist Scrolling                   |
|        | Sort Tasks by Due Date                        |
|        | Hide @mention                                 |
| Che    | ck Off Tasks on a Transaction                 |
|        | Agents                                        |
|        | Mark a Task as Done (Agent-checked)           |
|        | Mark a Task as Not Applicable (N/A)           |
|        | Admins                                        |
|        | Complete a Task                               |

## Introduction

*Checklists* help admins and agents stay in compliance by tracking tasks that need to be completed on a transaction. *Tasks* are items on a checklist that represent documents or actions that need to

be uploaded or completed.

Checklist Templates are set up by an admin for use across the company's transactions. Once a Checklist Template is set up, it can be added to transactions manually or, preferably, automatically based on rules defined by an admin.

Once a checklist has been added to a transaction, it can be refined and altered to be specific to the transaction it was added to (and will not impact the template it was based on).

Agents and admins may check off tasks on transactions to track and communicate the status of each task. Tasks can only be checked as fully completed by admins, while agents can mark tasks as done (Agent-checked) or not applicable (N/A) to indicate they're ready for an admin's review.

Here is an example of a typical task office's task workflow:

An agent marks a task as either done (Independent of the context of the contex

An admin filters for Agent-Checked tasks on the Tasks pageto review tasks marked as done or not applicable.

From the Tasks Page or while viewing a transaction, an admin checks a task to mark it as completed or un-marks the agent's check if they feel the task hasn't been fulfilled.

Once an admin checks a task, the task is considered fully complete and will update the transaction's Checklist Completion Status.

## **Manage Transaction Checklists**

## Add a Checklist I

Who can do this? Agents and admins with permission to Assign checklist templates to transactions.

When a checklist isn't auto-assigned to a transaction, it can be added manually.

## () 3:18

To manually add a checklist to a transaction:

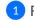

1 From the transaction's Checklists area, click [1].

| Search address, mis, agent, seller, buyer                                                                                                    | Q 🏠 Transactions Tasks Unassigned Unreviewed Reports Reference                                                                                                    |                              |
|----------------------------------------------------------------------------------------------------|----------------------------------------------------------------------------------------------------|------------------------------|
| View Transaction<br>Edit Transaction<br>Upload Docs<br>Assign Docs<br>New Offer<br>Transaction History<br>Received Emails (0)                | Added on Feb 3, 2022 by Hollis Holcomb<br>Last updated just now by Hollis Holcomb<br>Email does and notes to this transaction: <u>4562059-111861-TX-2753@does.paperlesspipeline.com</u><br>General<br>Status: Pending<br>MLS #: 985674563<br>Side: Listing                                                                                                    | n 🔚<br>Liste<br>Accı<br>Clos |
| Download Transaction Checklists + 72% - Pending                                                                                              | Location: Paperless Real Estate Buyer & Seller Seller: G. Smith Buyer: B. Simpson                                                                                                    |                              |
| Cooperating broker's commission<br>agreement<br>Commission disbursement<br>authorization<br>Extension of closing addendum (if<br>applicable) | Sale & Commission<br>List Price: \$356,000<br>Sale Price: \$350,000<br>Contingency Dates                                                                                                    |                              |
| <ul> <li>Repair addendum (if applicable)</li> <li>Buyer Preapproval</li> <li>✓ Show completed tasks →</li> </ul>                             | Earnest Money Deposit Date: Jan 4, 2022 More Info                                                                                                    |                              |
| Add doc name or task                                                                                                    | Lockbox - 456789                                                                                                    |                              |
| + Listing                                                                                                    | Listing Agents (©)<br>Betty Stone (Construction) Betty Stone (Construction) Be | <u>spipelin</u>              |

2 Select the desired checklist from the dropdown list. Your selected checklist will be added to the transaction.

The best way for checklists to be added to transactions is for an admin to set the checklist Template to be automatically added based on a transaction's Status, Label, and/or Side. Learn how to Automatically Assign Checklist Templates to Transactions  $\rightarrow$ 

### **Edit a Checklist Title**

Who can do this? Admins with permission to Fully manage checklists and templates.

To edit the title of a checklist:

1 From the transaction's Checklists area, hover over the checklist and click the [pencil].

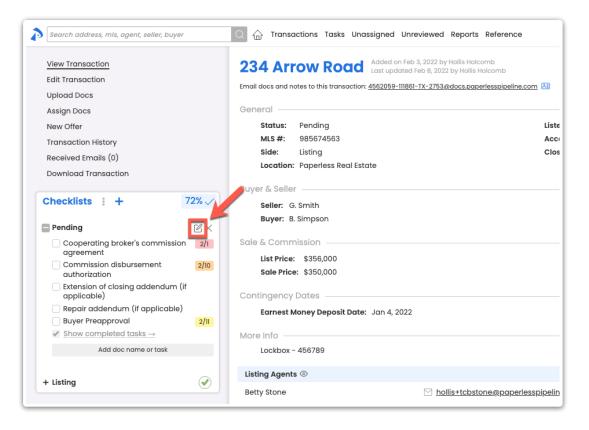

**2** Update the Checklist Title.

3 Click [Save] to update the title.

### **Reorder Checklists**

Who can do this? Admins with permission to Fully manage checklists and templates.

To reorder checklists on a transaction:

1 From the transaction's *Checklists* area, **click and hold the Title of a checklist, then drag it to your desired position** in the *Checklists* area.

| View Transaction<br>Edit Transaction<br>Upload Docs                                                                                               |                                          | 813 Briarcliff Ladad on Ar 27, 2020 by Helle Holcomb<br>Last updated I minute age by Helle Holcomb                 |                                                           |                  |                 |
|----------------------------------------------------------------------------------------------------|------------------------------------------|----------------------------------------------------------------------------------------------------|-----------------------------------------------------------|------------------|-----------------|
| Assign Docs<br>Transaction History<br>Deleted Docs<br>Received Emails (0)<br>Download Transaction                                                 |                                          | General<br>Status: Listed<br>MLS #: 04270247<br>Labei: Residential<br>Side: Listing & Buying<br>Location: Old Pine | Listed On: App<br>Accepted On: Ap<br>Closed On: Ma        |                  | coversheet      |
| Checklists : +                                                                                                    | 0% 🗸                                     | Seller & Buyer                                                                                                    |                                                           |                  |                 |
| Eisting checklist     Seller's Property Disclosure ♂                                                                                              | 4/22                                     | Sale & Commission                                                                                                  | Total Commission                                          | * \$200.000      |                 |
| Lead-based Point Disclosure (if applicable)       Well water Disclosure of       Lockbax Keys       Listing Agreement of       Mold Disclosure of | 4/29<br>5/25<br>6/1<br>4/14              | More Info<br>Lock Box                                                                                              | Admin Info (only valide<br>Some default<br>admin<br>info  | to admin staff)  |                 |
| MLS Information                                                                                                    | 5/12 4/22                                | Listing Agents 💿                                                                                                   |                                                           |                  |                 |
| Financial Addendum                                                                                                    | 5/4                                      | Kristian Keane                                                                                                    | kristiankeane@gmail.com                                   | . 456-456-5555   | 🖶 987-654-3210  |
| Add doc name or task                                                                                                    |                                          | Carlisle Lilly                                                                                                    | carlisle@paperlesspipeline.com                            |                  |                 |
| - Pending checklist                                                                                                    |                                          | Buying Agents ©                                                                                                    |                                                           |                  |                 |
| Executed Counter                                                                                                    |                                          | Kristian Agent                                                                                                    | carol+agent)@paperlesspipeline.com                        |                  | 8 567-567-5678  |
| Purchase contract Preliminary title report Agency disclosure                                                                                      |                                          | Rosemary Laucala                                                                                                   | rosemarylaucala@paperlesspipeline.com                     | . 555-555-5555   |                 |
| Pre-Approval (if financing involved                                                                                                    | )                                        | - 5 Contacts 💿                                                                                                    |                                                           | 1 Name           | * + Add Contact |
| involved) Fully signed seller's property diclose                                                                                                  | Fully signed seller's property diclosure |                                                                                                    | Monta+cupcake@paperlesspipeline.com                       | . 2225552222     |                 |
| Home inspection signoff Final walk through signoff                                                                                                |                                          | April is a regular at Cupcake Central. When t                                                                      | they learned she wanted to move, they referred her to us! |                  |                 |
| Add doc name or task                                                                                                    |                                          | Odysseus Davis, Property Inspector<br>Odie's Property Inspection Company / 777 Main Stree                          | hollis+odie@paperlesspipeline.com                         | . (237) 912-2639 |                 |

## Delete a Checklist

Who can do this? Admins with permission to Fully manage checklists and templates.

To delete a checklist on a transaction:

1 From the transaction's *Checklists* area, **hover over the checklist and click the** [I] that appears to the right.

| Search address, mls, agent, seller, buyer                                                                                                    | C 🏠 Transactions Tasks Unassigned Unreviewed Reports Reference                                                                                                    |                       |
|----------------------------------------------------------------------------------------------------|----------------------------------------------------------------------------------------------------|-----------------------|
| View Transaction<br>Edit Transaction<br>Upload Docs                                                                                                    | <b>234 Arrow Road</b> Added on Feb 3, 2022 by Hollis Holcomb<br>Last updated Feb 8, 2022 by Hollis Holcomb<br>Email docs and notes to this transaction: <u>4562059-111861-TX-2753@docs.paperlesspipeline</u> . | com 🖭                 |
| Assign Docs<br>New Offer<br>Transaction History<br>Received Emails (0)<br>Download Transaction                                                                                                    | Status:       Pending         MLS #:       985674563         Side:       Listing         Location:       Paperless Real Estate                                                                                 | Liste<br>Acco<br>Clos |
| Checklists : + 72%                                                                                                    | Burger & Seller                                                                                                    |                       |
| Pending                                                                                                    | Buyer: B. Simpson                                                                                                    |                       |
| Cooperating broker's commission 2/1<br>agreement<br>Commission disbursement 2/10<br>authorization<br>Extension of closing addendum (if                                                                                                    | Buyer: B. Simpson<br>Sale & Commission<br>List Price: \$356,000<br>Sale Price: \$350,000                                                                                                    |                       |
| Cooperating broker's commission 2/1<br>agreement<br>Commission disbursement 2/10<br>authorization                                                                                                    | Buyer: B. Simpson Sale & Commission List Price: \$356,000 Sale Price: \$350,000 Contingency Dates Earnest Money Deposit Date: Jan 4, 2022                                                                      |                       |
| Cooperating broker's commission agreement       2/1         Commission disbursement       2/10         authorization       Extension of closing addendum (if applicable)         Repair addendum (if applicable)       Buyer Preapproval         2/11 | Buyer: B. Simpson<br>Sale & Commission<br>List Price: \$356,000<br>Sale Price: \$350,000<br>Contingency Dates                                                                                                  |                       |

2 Click [delete] to confirm. The checklist will be deleted from the transaction.

Deleting a checklist from a transaction will only delete the checklist from that particular transaction and will not impact the *Checklist Template*.

## **Manage Transaction Tasks**

#### Add a Task

Who can do this? Admins with permission to Fully manage checklists and templates.

#### To add a new task to a checklist:

1 From the bottom of your desired checklist in the transaction's*Checklists* area, **click** [Add Doc Name or Task].

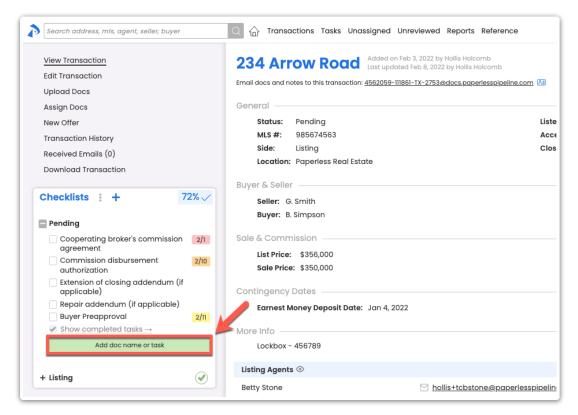

#### 2 Type the Task Name.

3 Click [Save] to add the new task.

Yợu cán add URL links to tasks. Links added to tasks are clickable and will open in a new

#### Edit a Task's Name

Who can do this? Admins with permission to Fully manage checklists and templates.

#### To edit the name of a task:

1 From the transaction's Checklists area, hover over your desired task, and click the [pencil].

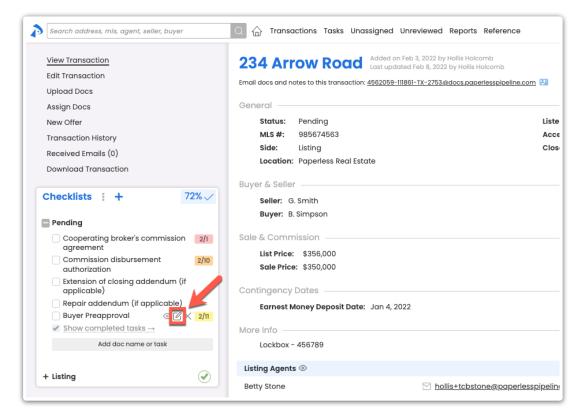

**2** Type the updated *Task Name*.

3 Click [Save] to update the task.

#### Edit a Task's Visibility

Who can do this? Admins with permission to Fully manage checklists and templates.

To change who will have access to view and receive reminders about a task:

1 From the transaction's Checklists area, hover over the task and click the [eye].

| Search address, mis, agent, seller, buyer                                                                                                    | Q 🏠 Transactions Tasks Unassigned Unreviewed Reports Reference                                                                                                    |                       |
|----------------------------------------------------------------------------------------------------|----------------------------------------------------------------------------------------------------|-----------------------|
| <u>View Transaction</u><br>Edit Transaction<br>Upload Docs<br>Assign Docs<br>New Offer<br>Transaction History<br>Received Emails (0)<br>Download Transaction                                     | Added on Feb 3, 2022 by Hollis Holcomb<br>Last updated Feb 8, 2022 by Hollis Holcomb<br>Email does and notes to this transaction: <u>4562059-111861-TX-2753@does.paperlesspipeline.com</u><br>General<br>Status: Pending<br>MLS #: 985674563<br>Side: Listing<br>Location: Paperless Real Estate | Liste<br>Acce<br>Clos |
| Checklists : + 72% ✓<br>Pending Cooperating broker's commission 2/1 agreement                                                                                                    | Buyer & Seller                                                                                                    |                       |
| Commission disbursement     2/10       authorization     Extension of closing addendum (if applicable)       Repair addendum (if applicable       Buyer Preapproval       Show completed tasks → | Sale Price: \$350,000 Contingency Dates Earnest Money Deposit Date: Jan 4, 2022 More Info                                                                                                    |                       |
| Add doc name or task + Listing                                                                                                    | Lockbox - 456789 Listing Agents  Betty Stone                                                                                                    | pipelin               |

2 Select the appropriate Task Visibility option. Learn more about Visibility Types →

3 Click [Set Task Visibility]. Now, only those that have access to the Visibility Type you selected will be able to view the task.

The best way to set Task Visibility for a task is to set it on the Checklist Template. That way, every time the template is used to add a checklist to a transaction, its tasks will already have their visibility set. Learn how to Set Task Visibility on Checklist Templates →

## Edit a Task's Due Date

Who can do this?

- Admins with permission to Fully manage checklists and templates.
- Agents can edit the due date of tasks seto Allow Agents to Change a Task's Due Date

Due dates can be added to tasks as an Absolute Due Date - like Tuesday April 12th - or a Relative Due Date, which is a due date relative to certain trigger activities.

To set a task's due date:

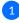

1 From the transaction's *Checklists* area, **click the task's due date.** Or, if a date hasn't been assigned to the task, hover over the task and click the [calendar].

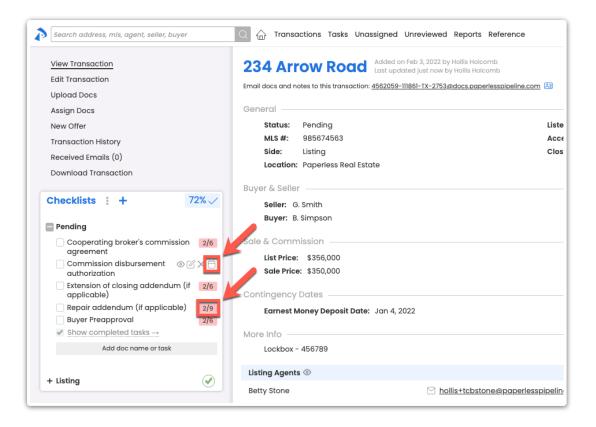

2 From the pop-up, you can either assign a specificAbsolute Date or a Relative Due Date:

• To assign a specific date, select [Absolute Date], then select a date.

| Search address, mls, agent, seller, buyer            | 🔾 🏠 Transactions Tasks Unassigned Unreviewed Reports Reference                                   |
|------------------------------------------------------|--------------------------------------------------------------------------------------------------|
| View Transaction                                     | 234 Arrow Road Added on Feb 3, 2022 by Hollis Holcomb<br>Last updated just now by Hollis Holcomb |
| Edit Transaction                                     | Email docs and notes to this transaction: 4562059-111861-TX-2753@docs.paperlesspipeline.com 🔠    |
| Upload Docs                                          |                                                                                                  |
| Assign Docs                                          | General                                                                                          |
| New Offer                                            | Status: Pending Liste                                                                            |
| Transaction History                                  | MLS #: 985674563 Acce                                                                            |
| Received Emails (0)                                  | Side: Listing Clos                                                                               |
| Download Transaction                                 | Location: Paperless Real Estate                                                                  |
|                                                      | Buyer & Seller                                                                                   |
| Checklists : + 72%                                   | Seller: G. Smith                                                                                 |
|                                                      | Buyer: B. Simpson                                                                                |
| Pending                                              |                                                                                                  |
| Cooperating broker's commission 2/6                  | Sale & Commission                                                                                |
| agreement<br>Commission disburstant © 🕜 🗙 💾          | List Price: \$356,000                                                                            |
| authorization                                        | Sale Price: \$350,000                                                                            |
| Absolute Date Relative Date                          | O and the same and D advant                                                                      |
| February 2022                                        | Contingency Dates                                                                                |
|                                                      | Earnest Money Deposit Date: Jan 4, 2022                                                          |
| SMTWTFS<br>12345                                     | More Info                                                                                        |
| 6 7 8 9 10 11 12                                     | Lockbox - 456789                                                                                 |
| 13 14 15 16 17 18 19                                 |                                                                                                  |
| 20 21 22 23 <mark>24</mark> 25 26                    | Listing Agents 💿                                                                                 |
| 27 28                                                | Betty Stone <u>hollis+tcbstone@paperlesspipelin</u>                                              |
| Cancel                                               |                                                                                                  |
| Extension of closing addendum (if 2/6<br>applicable) | ☑ Note / Email Add Contact 문 Merge Docs ① Upload Docs                                            |
| Repair addendum (if applicable) 2/9                  | 🚯 💷 Document Name 🗘                                                                              |
| Buyer Preapproval 2/6                                | - Buyer Docs - visible to selling agents on this transaction and office staff                    |
| ✓ Show completed tasks →                             | Addendum Groundwater 1210 06 16 Interactive                                                      |

Or, to assign a *Relative Due Date* date based on important dates related to the transaction,
 select [Relative Date], set your date rule, then [Set Date Rule]Learn more about Relative
 Due Dates →

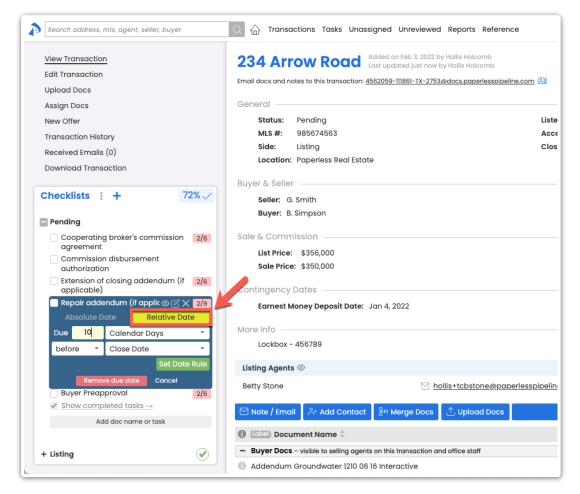

The best way for due dates to be added to tasks is to set the task'*Relative Due Dates* on the *Ghecklist Template*. When a *Checklist Template* is set up with *Relative Due Dates* then added to a transaction, its tasks will already have their due dates set. Learn how to Add Relative Due Dates on Checklist Templates  $\rightarrow$ 

### **Reorder Tasks**

Who can do this? Admins with permission to Fully manage checklists and templates.

To reorder tasks on a transaction:

1 From the transaction's *Checklists* area, **click and hold the** *Name* **of a task**, then **drag it to your desired position within the checklist**.

| Search address, mls, agent, seller, buyer                                                                                                |                     | Q 슈 Transactions Tasks Unassig                    | ned Reports Reference                                               |                          |            |
|----------------------------------------------------------------------------------------------------|---------------------|---------------------------------------------------|---------------------------------------------------------------------|--------------------------|------------|
| Checklists :                                                                                                    |                     | 813 Briarcliff Added on A Last update             | pr 27, 2020 by Hollis Holcomb<br>d 14 minutes ago by Hollis Holcomb |                          |            |
| - Pending checklist                                                                                                    |                     | Sale & Commission                                 |                                                                     |                          |            |
| Executed Counter<br>Purchase contract                                                                                                    |                     |                                                   | Total Commission: \$200,000                                         |                          |            |
| Preliminary title report<br>Agency disclosure<br>Pre-Approval (if financing involvec<br>Conditional loan approval (if finan<br>involved) |                     | More Info                                         | Admin Info (only visibi<br>Some default<br>admin<br>info_           | e to admin staff) —————— |            |
| Fully signed seller's property diclos                                                                                                    | ure                 | Listing Agents 💿                                  |                                                                     |                          |            |
| Home inspection signoff Final walk through signoff                                                                                       |                     | Kristian Keane                                    | kristiankeane@gmail.com                                             | . 456-456-5555           | ₿ 9        |
| Add doc name or task                                                                                                    |                     | Carlisle Lilly                                    | C carlisle@paperlesspipeline.com                                    |                          |            |
| - Listing checklist                                                                                                    |                     | Buying Agents 💿                                   |                                                                     |                          |            |
| Seller's Property Disclosure of                                                                                                    | 4/22                | Kristian Agent                                    | carol+agent1@paperlesspipeline.com                                  |                          | <b>∂</b> € |
| Lead-based Paint Disclosure (if applicable) d                                                                                            | 4/29                | Rosemary Laucala                                  | rosemarylaucala@paperlesspipeline.com                               | 555-555-5555             |            |
| Well water Disclosure of                                                                                                    | 5/25                |                                                   |                                                                     |                          |            |
| Lockbox Keys                                                                                                    | 6/1                 | - 5 Contacts 💿                                    |                                                                     | 1 Name                   |            |
| Listing Agreement of<br>Mold Disclosure of                                                                                               | 4/14                | Monta Cupcake, <b>Referrer</b><br>Cupcake Central | Monta+cupcake@paperlesspipeline.com                                 | . 2225552222             |            |
| MLS Information<br>Agency Disclosure of<br>Financial Addendum of                                                                         | 5/12<br>4/22<br>5/4 |                                                   | When they learned she wanted to move, they referred her to us       | !                        |            |

### **Delete a Task**

Who can do this? Admins with permission to Fully manage checklists and templates.

To delete a task from a transaction:

1 From the transaction's *Checklists* area, **hover over the task and click the** [I] that appears to the right.

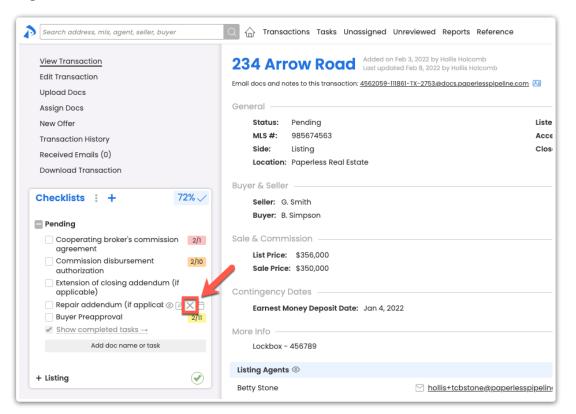

## 2 Click [Delete] to confirm.

Deleting a task from a transaction will only delete the task from that particular transaction and will not impact the *Checklist Template*.

## Manage Your Checklist View

Who can do this? Anyone with access to view a transaction will see any tasks set to aVisibility Type they have access to view.

On any transaction, view tasks assigned to the transaction from the *Checklists* area in the left menu. You will be able to view any task set to a Visibility Type you have access to view.

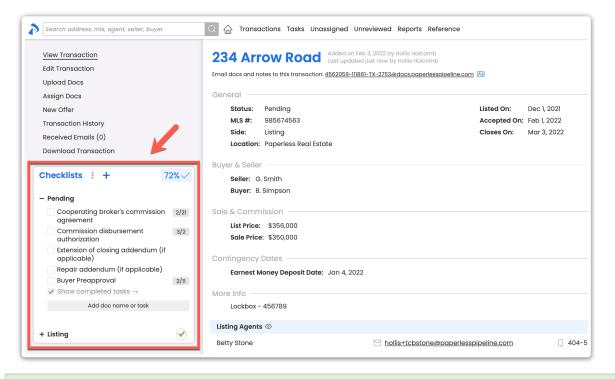

Next to any checklist, **click** [1] **to show or** [1] **to hide the checklist.** Pipeline will remember your preference to expand or collapse the checklist whenever you return to the transaction later.

### Show Completion Status as Percentage or Ratio

Use the *Checklist Completion Status* in the upper-right corner of the checklists area to quickly check the status of a transaction's completed tasks (tasks completed by an admin).

Opt to show the Checklist Completion Status as a percentage or ratio.

To show the Completion Status as a percentage or ratio:

From the top right corner of the transaction's Checklists area, click the Checklist Completion
 [Percentage ✓] or [Ratio ✓] to toggle between percentage and ratio.

| Search address, mis, agent, seller, buyer                                 | 🔍 🏠 Transactions Tasks Unassigned Unreviewed Reports Reference                                                                                                    |
|---------------------------------------------------------------------------|----------------------------------------------------------------------------------------------------|
| <u>View Transaction</u><br>Edit Transaction<br>Upload Docs<br>Assign Docs | 234 Arrow Road       Added on Feb 3, 2022 by Hollis Holcomb<br>Last updated just now by Hollis Holcomb         Email does and notes to this transaction: 4562059-111861-TX-2753@does.paperlesspipeline.com       Image: Compared statement of the statement of the statement of th |
| New Offer                                                                 | Status: Pending Listed On: Dec 1, 202                                                                                                    |
| Transaction History                                                       | MLS #: 985674563 Accepted On: Feb 1, 202:                                                                                                    |
| Received Emails (0)                                                       | Side: Listing Closes On: Feb 11, 202                                                                                                    |
| Download Transaction                                                      | Location: Paperless Real Estate                                                                                                    |
| bownodd fransaction                                                       | Buver & Seller                                                                                                    |
| Checklists : + 72% ✓                                                      | Seller: G. Smith<br>Buyer: B. Simpson                                                                                                    |
| Cooperating broker's commission 2/6<br>agreement                          | Sale & Commission                                                                                                    |
| Commission disbursement<br>authorization                                  | List Price: \$356,000<br>Sale Price: \$350,000                                                                                                    |
| Extension of closing addendum (if 2/6 applicable)                         | Contingency Dates                                                                                                    |
|                                                                           | Earnest Money Deposit Date: Jan 4, 2022                                                                                                    |
| Repair addendum (if applicable) 2/9                                       |                                                                                                    |
| Repair addendum (if applicable)2/9Buyer Preapproval2/6                    |                                                                                                    |
|                                                                           | More Info                                                                                                    |
| Buyer Preapproval 2/6                                                     |                                                                                                    |

Pipeline will remember your preference to show the *Checklist Completion Status* as a percentage or leatio whenever you return to the transaction later.

### **Turn On Checklist Scrolling**

*Checklist Scrolling* lets you choose what tasks and parts of the transaction you're viewing at any given time by allowing you to scroll through the checklists separately from the main transaction page.

*Checklist Scrolling* is useful for managing a long list of tasks, for dragging tasks to messages, and for using Smart Checklists to identify related docs and tasks.

To turn on Checklist Scrolling:

1 From the top of the transaction's Checklists area, click [ : ].

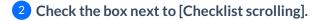

| Search address, mls, agent, seller, buyer                                                                                               | Q 🏠 Transactions Tasks Unass                                       | igned Unreviewed Reports Reference                                                                                                    |
|----------------------------------------------------------------------------------------------------|--------------------------------------------------------------------|----------------------------------------------------------------------------------------------------|
| <u>View Transaction</u><br>Edit Transaction<br>Upload Docs<br>Assign Docs<br>Transaction History<br>Deleted Docs<br>Received Emails (0) | General<br>Status: Listed<br>MLS #: 04270247<br>Label: Residential | Apr 27, 2020 by Hollis Holcomb<br>ted 1 minute ago by Hollis Holcomb<br>568212-111443-TX-2055@docs.paperlesspipeline.com 🔄<br>Lister<br>Acce<br>Close |
| Download Transaction                                                                                                    | Side: Listing & Buying<br>Location: Old Pine                       |                                                                                                    |
| Checklists + 0%<br>Checklist scrolling<br>Pending che Sort by date<br>Fully sign Hide @mention                                          | Seller & Buyer                                                     | Total                                                                                                    |
| Done Preliminary title report Executed Counter Purchase contract Agency disclosure                                                      | More Info<br>Lock Box:                                             | Admin Inf<br>Some<br>admi<br>info                                                                                                    |
| Pre-Approval (if financing involved)                                                                                                    | Listing Agents 💿                                                   |                                                                                                    |
| <ul> <li>Home inspection signoff</li> <li>Final walk through signoff</li> </ul>                                                         | Kristian Keane                                                     | 🖂 <u>kristiankeane@gmail.com</u>                                                                                                    |
| Add doc name or task                                                                                                    | Carlisle Lilly                                                     | carlisle@paperlesspipeline.com                                                                                                    |
| - Listing checklist                                                                                                    | Buying Agents 💿                                                    |                                                                                                    |
|                                                                                                    | Kristian Agent                                                     | carol+agent1@paperlesspipeline.c                                                                                                    |

## 3 Click [Done].

Pipeline will remember your Checklist Scrolling preference whenever you return to any transaction later.

## Sort Tasks by Due Date

By default, checklist tasks on transactions are shown in the original order set by an admin on the Checklist Template.

If you prefer, sort your view of tasks by due date instead.

To sort checklist tasks by due date:

1 From the top of the transaction's *Checklists* area, **click** [:].

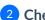

2 Check the box next to [Sort by date].

| Search address, mis, agent, seller, buyer                                                                                                    | $\bigcirc$ $\uparrow_{\Pi}$ Transactions Tasks Unassigned Unreviewed Reports Reference                                                                                                    |
|----------------------------------------------------------------------------------------------------|----------------------------------------------------------------------------------------------------|
| <u>View Transaction</u><br>Edit Transaction<br>Upload Docs<br>Assign Docs<br>New Offer<br>Transaction History<br>Received Emails (0)<br>Download Transaction                                            | 234 Arrow Road       Added on Feb 3, 2022 by Hollis Holcomb         Last updated just now by Hollis Holcomb         Email docs and notes to this transaction: 4562059-111861-TX-2753@docs.paperlesspipeline.com         General         Status:       Pending         MLS #:       985674563         Side:       Listing         Clocation:       Paperless Real Estate |
| Checklists : + 72%<br>- Pending<br>Buyer Pre<br>Extension<br>applicab<br>Done                                                                                                    | Buyer & Seller<br>Seller: G. Smith<br>Buyer: B. Simpson<br>Sale & Commission<br>List Price: \$356,000<br>Sale Price: \$350,000                                                                                                    |
| Cooperating broker's commission       2/6         agreement       2/9         Commission disbursement       2/9         authorization       ✓         Show completed tasks →       Add doc name or task | Contingency Dates<br>Earnest Money Deposit Date: Jan 4, 2022<br>More Info<br>Lockbox - 456789                                                                                                    |
| + Listing                                                                                                    | Listing Agents  Betty Stone  Mollis+tcbstone@paperlesspipelin                                                                                                    |

3 Click [Done]. Tasks will appear in order by their due date.

Pipeline will remember your sort preference whenever you return to any transaction later.

## **Hide @mention**

Make task names easier to read by hiding any@Mention text on checklists. Learn more about  $@Mention \rightarrow$ 

To hide @Mention text on tasks:

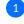

1 From the top of the transaction's Checklists area, click [ : ].

2 Check [Hide @mention].

| Search address, mls, agent, seller, buyer                                                                                                    | 🔾 🏠 Transactions Tasks Unassign                                                                                                    | ed Unreviewed Reports Reference                                                                                                    |
|----------------------------------------------------------------------------------------------------|----------------------------------------------------------------------------------------------------|----------------------------------------------------------------------------------------------------|
| View Transaction<br>Edit Transaction<br>Upload Docs<br>Assign Docs<br>Transaction History<br>Deleted Docs<br>Received Emails (0)<br>Download Transaction                               | Added on Ap<br>Last updated<br>Email docs and notes to this transaction: 4568<br>General<br>Status: Listed<br>MLS #: 04270247<br>Label: Residential<br>Side: Listing & Buying<br>Location: Old Pine | r 27, 2020 by Hollis Holcomb<br>1 minute ago by Hollis Holcomb<br>222-111443-TX-2055@docs.paperlesspipeline.com 🕼<br>Liste<br>Acce<br>Clos |
| Checklists + 0%<br>- Pending che Sort by date<br>Fully sign Hide @mention<br>Condition Done<br>Preliminary title report<br>Executed Counter<br>Purchase contract<br>A consu diselevers | Seller & Buyer<br>Sale & Commission<br>Sale Price: \$500,000<br>More Info<br>Lock Box:                                                                                                    | Tota<br>Admin In<br>Som<br>adm<br>info.                                                                                                    |
| Agency disclosure Pre-Approval (if financing involved)                                                                                                    | Listing Agents 💿                                                                                                    |                                                                                                    |
| <ul> <li>Home inspection signoff</li> <li>Final walk through signoff</li> </ul>                                                                                                    | Kristian Keane                                                                                                    | kristiankeane@gmail.com                                                                                                    |
| Add doc name or task                                                                                                    | Carlisle Lilly                                                                                                    | carlisle@paperlesspipeline.com                                                                                                    |
| Listing checklist     Seller's Property Disclosure                                                                                                    | <b>Buying Agents</b> ⊚<br>Kristian Agent                                                                                                    |                                                                                                    |

3 Click [Done]. The @Mention text will be hidden from your view of checklists on all transactions.

Pipeline will remember your preference to hide or show@Mention text whenever you return to any transaction later.

## **Check Off Tasks on a Transaction**

Agents and admins may check off tasks on transactions to track and communicate the status of each task. Tasks can only be checked as fully completed by admins, while agents can mark tasks as done (*Agent-checked*) or not applicable (*N/A*) to indicate they're ready for an admin's review.

Here is an example of a typical task office's task workflow:

- An agent marks a task as either done  $\bigcirc$  (Agent-checked) or Not Applicable  $\bigcirc$  (N/A).
- An admin filters for Agent-Checked tasks on the Tasks pageto review tasks marked as done or not applicable.
- From the *Tasks Page* or while viewing a transaction, an admin checks a task to mark it as completed *or* or un-marks the agent's check if they feel the task hasn't been fulfilled.

Once an admin checks a task, the task is considered fully complete and will update the

#### transaction's Checklist Completion Status.

#### Agents

Agents check off tasks to communicate to admins when they've finished a task or when the task is not applicable on a transaction.

When an agent marks a task as done or not applicable, the task will no longer appear in the agent's *Daily Task Reminder* email or on their *Tasks List*. The tasks will continue to appear in those two areas for the admin.

Mark a Task as Done (Agent-checked)

Who can do this?
Agents
Admins without permission to Fully manage checklists and templates.

For agents to Agent-check a task:

1 From the transaction's *Checklists* area, **check the box to the left of the task**. The task will be agent-checked.

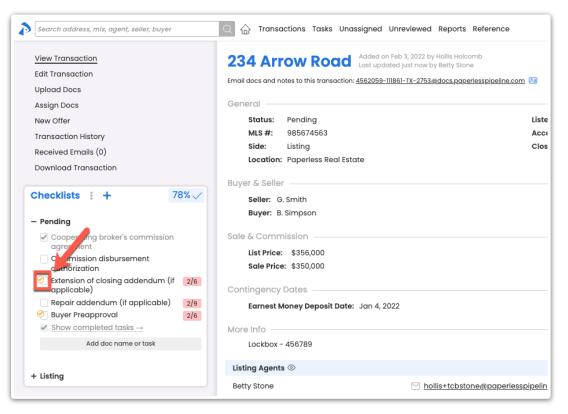

Learn more about agent-checked tasks →

## Admin Workflow Tip

When reviewing tasks marked as done by agents, admins may:

- Check off the task to mark it as complete.
- Un-mark the task as Agent-checked by clicking the [I] that appears when hovering over the task. If the un-marked task has a due date, it will start being included in the agent's Daily Task Reminders or on their Tasks List.

#### Set a Task as Not Applicable (N/A)

#### Who can do this?

Agents

Admins without permission toFully manage checklists and templates.

For agents to mark a task as not applicable:

1 From the transaction's *Checklists* area, **hold the [Shift] key on your keyboard and click the box to the left of the task.** 

2 When the agent task options appear, **click** [Not Applicable], then [Done]. The task will be set as not applicable.

| Search address, mis, agent, seller, buyer                                            | Q 🏠 Transactions Tasks Unass                 | gned Reports Reference                                                 |              |      |
|--------------------------------------------------------------------------------------|----------------------------------------------|------------------------------------------------------------------------|--------------|------|
| Checklists                                                                           | 813 Briarcliff Added on Last upda            | Apr 27, 2020 by Hollis Holcomb<br>ted 14 minutes ago by Hollis Holcomb |              |      |
| - Pending checklist                                                                  | Side: Listing & Buying<br>Location: Old Pine |                                                                        |              |      |
| Fully signed seller's property diclosure                                             |                                              |                                                                        |              |      |
| Conditional loan approval (if financing involved)                                    | Seller & Buyer                               |                                                                        |              |      |
| Preliminary title report  Executed Counter                                           | Sale & Commission                            |                                                                        |              |      |
| Purchase contract                                                                    | Sale Price: \$500,000                        |                                                                        |              |      |
| Agency disclosure<br>Pre-Approval (if financing involved)<br>Home inspection signoff | More Info<br>Lock Box:                       |                                                                        |              |      |
| Final walk through signoff                                                           | Listing Agents 💿                             |                                                                        |              |      |
| Listing checklist                                                                    | Kristian Keane                               | kristiankeane@gmail.com                                                | 456-456-5555 | 8987 |
| □ Lead-based Paint Disclosure (if 4/29<br>applicable) o <sup>4</sup>                 | Carlisle Lilly                               | carlisle@paperlesspipeline.com                                         |              |      |
| Lockbox Keys 6/1                                                                     | Buying Agents                                |                                                                        |              |      |
| □ Listing Agreement of 4/14                                                          | Buying Agents                                |                                                                        |              |      |
| Mold Disclosure of                                                                   | Kristian Agent                               | carol+agentl@paperlesspipeline.com                                     |              | 867  |
| MLS Information 5/12                                                                 | a amary Laucala                              | rosemarylaucala@paperlesspipeline.com                                  | 555-555-5555 |      |
| Shift + CIIC                                                                         | i Contacts 💿                                 |                                                                        | Order A      | dded |
|                                                                                      | nta Cupcake, Referrer                        | Monta+cupcake@paperlesspipeline.com                                    | . 2225552222 |      |

## Admin Workflow Tip

When reviewing tasks set as not applicable by agents, admins may:

• Check the task to mark it as complete. Tasks marked as not applicable by agents will remain

crossed out to indicate they were marked as N/A, even after fully checked.

- Delete the task to remove it from the transaction completely.
- Un-mark the task as *N*/A by clicking the [1] that appears when hovering over the task. If the un-set task has a due date, it will start being included in the agent's *Daily Task Reminders* or on their *Tasks List*.

#### **Admins**

For a task to be considered fully complete, it must be checked as complete by an admin.

Once an admin checks a task, the task is considered fully complete and will update the *Checklist Completion Status* of the transaction.

#### **Complete a Task**

Who can do this? Admins with permission to Fully manage checklists and templates.

For admins to mark a task as fully complete:

1 From the transaction's *Checklists* area, **check the box to the left of the task**.

| View Transaction<br>Edit Transaction<br>Upload Docs                                                                                                    | Added on Feb 3, 2022 by Hollis Holcomb<br>Last updated just now by Betty Stone<br>Email docs and notes to this transaction: <u>4562059-111861-TX-2753@docs.paperlesspipeline.co</u> | <u>m</u> 🔠 |
|----------------------------------------------------------------------------------------------------|----------------------------------------------------------------------------------------------------|------------|
| Assign Docs                                                                                                    | General                                                                                                    |            |
| New Offer                                                                                                    | Status: Pending                                                                                                    | L          |
| Transaction History                                                                                                    | MLS #: 985674563                                                                                                    | A          |
| Received Emails (0)                                                                                                    | Side: Listing                                                                                                    | c          |
| Download Transaction                                                                                                    | Location: Paperless Real Estate                                                                                                    |            |
| - Pengag                                                                                                    | Buyer: B. Simpson                                                                                                    |            |
| Cooperating broker's commission<br>greement<br>Commission disbursement                                                                                                    | Sale & Commission<br>List Price: \$356,000                                                                                                    |            |
| Cooperating broker's commission agreement                                                                                                    | Sale & Commission                                                                                                    |            |
| Cooperating broker's commission<br>agreement<br>Commission disbursement<br>authorization<br>Extension of closing addendum (if 2/6<br>applicable)<br>Repair addendum (if applicable) 2/9                                                                                    | Sale & Commission<br>List Price: \$356,000<br>Sale Price: \$350,000                                                                                                    |            |
| <ul> <li>Cooperating broker's commission<br/>agreement</li> <li>Commission disbursement<br/>authorization</li> <li>Extension of closing addendum (if 2/6<br/>applicable)</li> <li>Repair addendum (if applicable)</li> <li>2/9</li> </ul>                                  | Sale & Commission<br>List Price: \$356,000<br>Sale Price: \$350,000<br>Contingency Dates                                                                                            |            |
| <ul> <li>Cooperating broker's commission<br/>agreement</li> <li>Commission disbursement<br/>authorization</li> <li>Extension of closing addendum (if<br/>applicable)</li> <li>Repair addendum (if applicable)</li> <li>Buyer Preapproval</li> <li>2/6</li> </ul>           | Sale & Commission<br>List Price: \$356,000<br>Sale Price: \$350,000<br>Contingency Dates<br>Earnest Money Deposit Date: Jan 4, 2022                                                 |            |
| Cooperating broker's commission agreement         Commission disbursement authorization         Extension of closing addendum (if 2/6 applicable)         Repair addendum (if applicable)         2/9         Buyer Preapproval         2/6         Show completed tasks → | Sale & Commission<br>List Price: \$356,000<br>Sale Price: \$350,000<br>Contingency Dates<br>Earnest Money Deposit Date: Jan 4, 2022<br>More Info                                    |            |

Admins may also check off tasks directly on the Tasks Page. Learn how to Check Off Tasks on the Tasks Page  $\rightarrow$